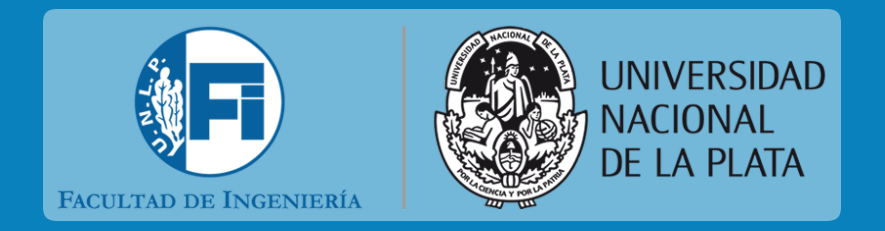

# Migración SIU GUARANI 3 Sistema de Gestión Académica

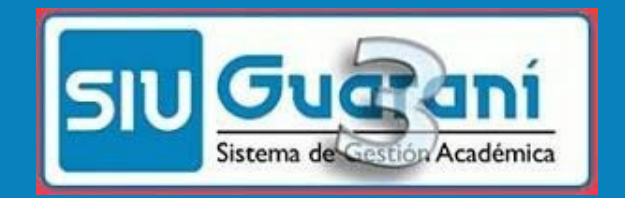

Facultad de Ingeniería UNLP · 2023

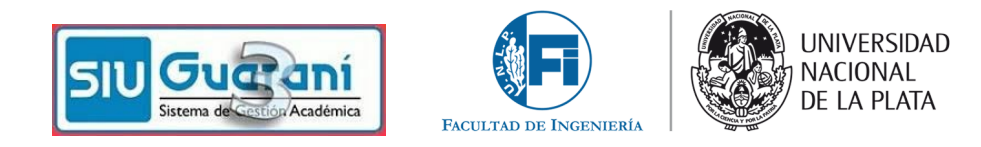

# SIU GUARANI 3

- Es una evolución de Siu Guaraní 2.
- Nuevo paradigma  $\rightarrow$  Accesible desde la web.
- Sistema único que utilizaremos compartido con todas las Facultades.
- Tanto docentes como alumnos son personas únicas en el sistema (a diferencia de Guaraní2).
- Se incorporaron más funciones de seguridad del sistema.
- Se hicieron más eficientes algunos procesos.
- Nuevos conceptos.
- Interfaces más amigables.
- Hay menos personalizaciones.

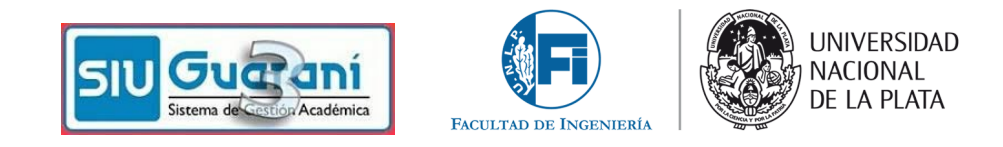

## SIU GUARANI 3

### Nuevo paradigma educativo

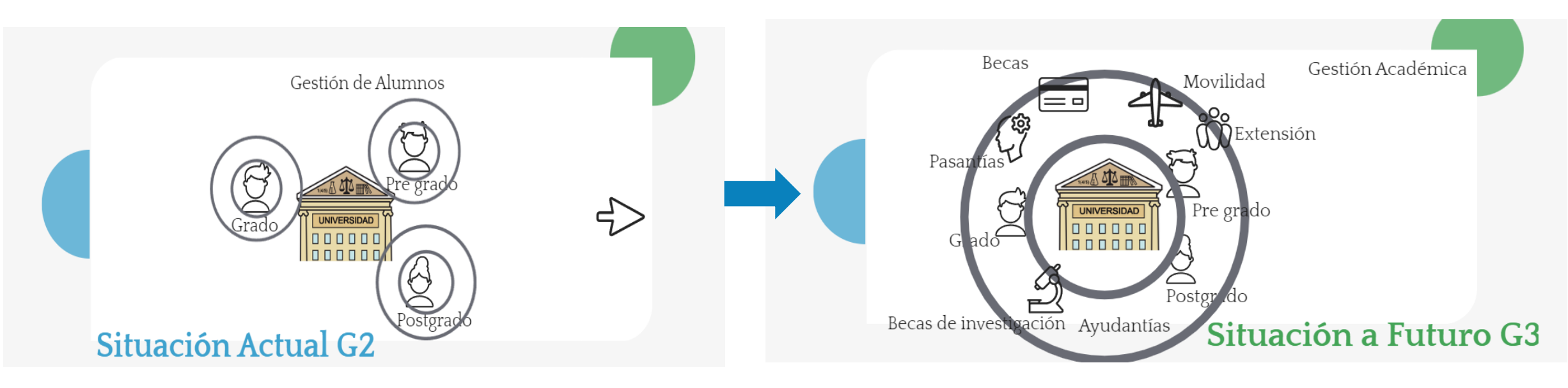

**Fecha de Migración de Ingeniería a Siu Guaraní 3.20.1 – miércoles 30 de Agosto de 2023**

**Fecha de Migración de Computación a Siu Guaraní 3.20.1 – a confirmar Septiembre de 2023**

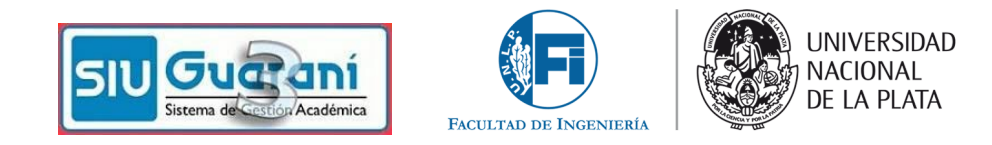

Consideraciones para migrar el 30-8:

- No debe haber actas abiertas (de ningún tipo).
- El período de inscripción a las materias por ambos Siu (Ingeniería y Computación) ya terminaron.
- La semana del 28/8 al 31/8 la oficina de alumnos atenderá sólo urgencias para abocar sus esfuerzos en la migración y la calidad de los datos.
- No se abrirán las actas de finales de la mesa de Agosto/Septiembre de Siu Ingeniería para asentarles la nota hasta el lunes 4-9 a primera hora de la mañana. Es por excepción.
- La inscripción a las mesas de finales de Septiembre que son generales se hará por Guaraní 3 a partir del 4-9.
- La sincronización tarda, en algunos casos, toda la mañana y luego el CESPI nos otorga 2 a 3 horas para validar los datos de la migración, por ello el día 30-8 no habrá acceso al Siu Guaraní de Ingeniería hasta que todo esté funcionando nuevamente (Computación sigue en Guaraní2 hasta su migración).

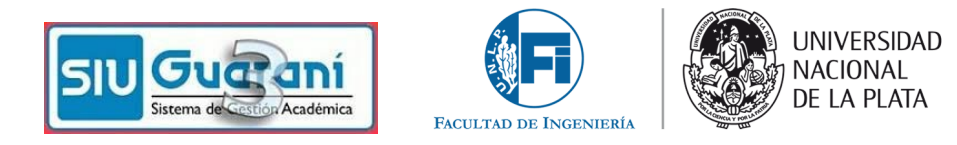

## Nuevos conceptos

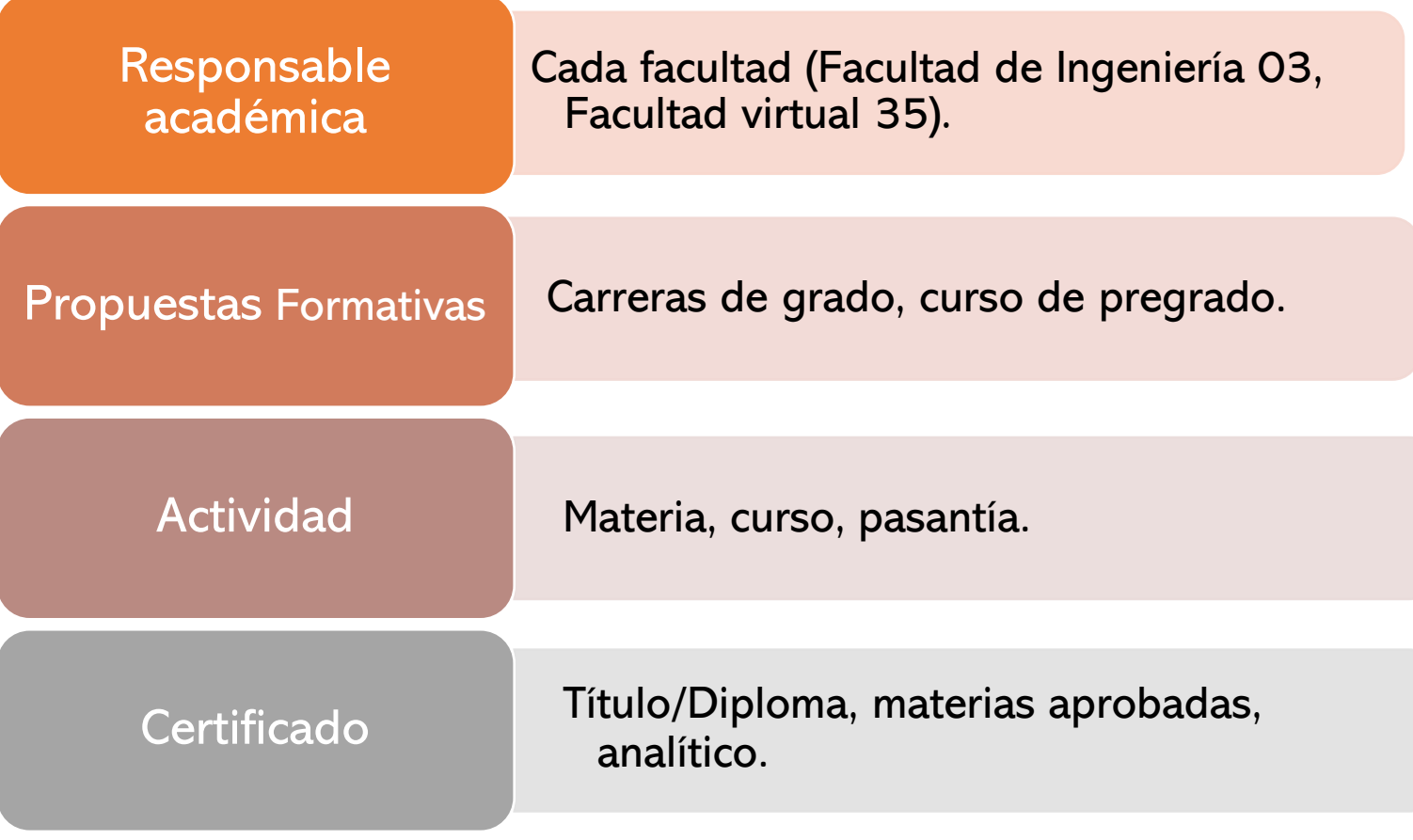

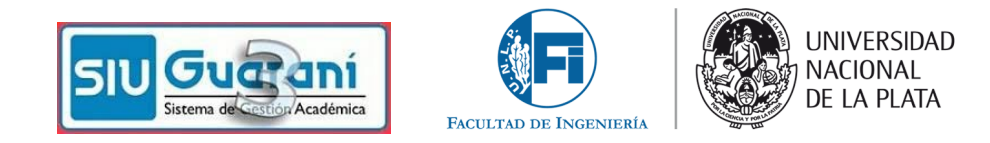

### Acceso al perfil docente

- Utilizando como usuario el Nº de su DNI y mantiene su clave de G2.
- Sino probar con D seguido del N° de DNI (como en guaraní2).
- Los usuarios gerenciales o de autoridad usarán el usuario y clave de Acceso Único UNLP.

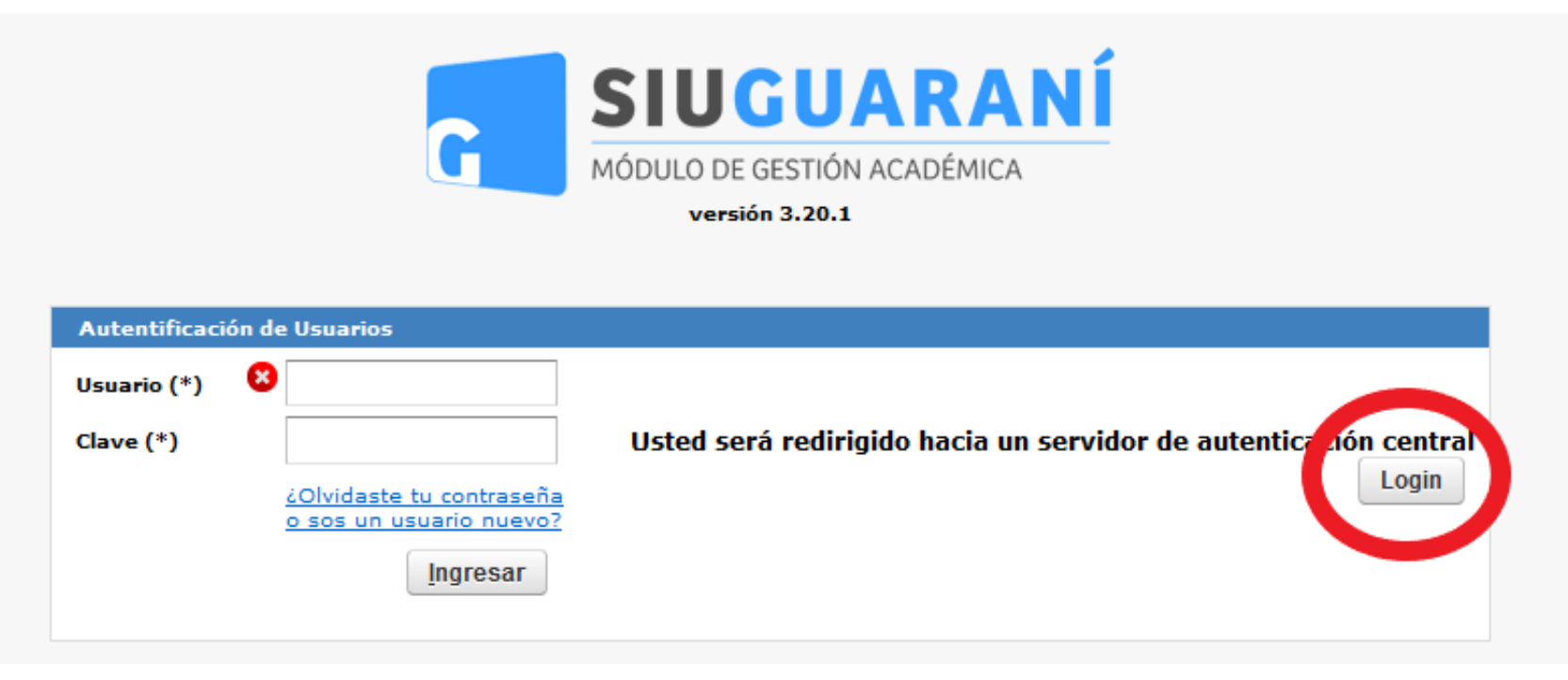

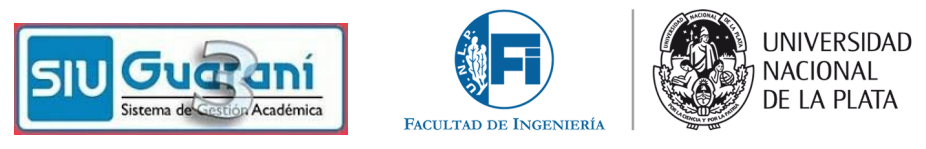

## Perfil docente

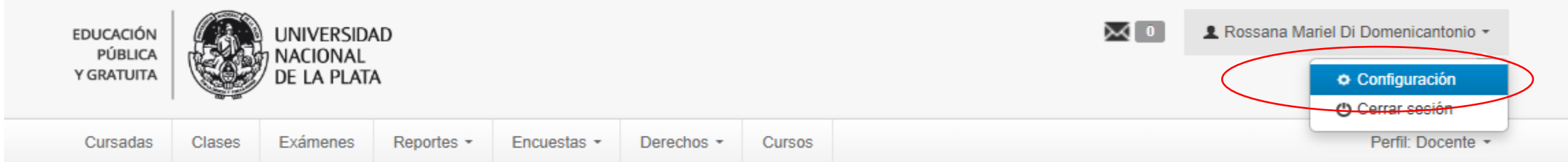

#### **Configuración**

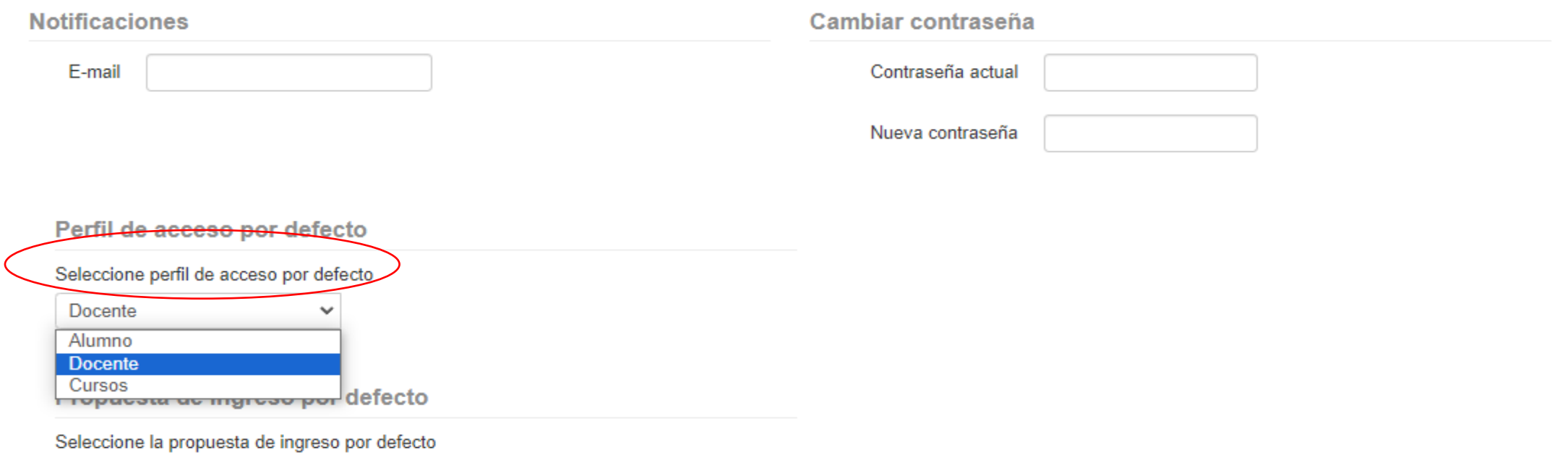

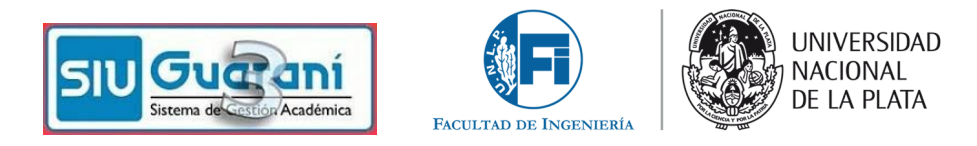

### Perfil docente

• Visualización de comisiones y mesas de exámenes asignadas. Solapas Cursadas, Clases, Exámenes, Reportes, Encuestas.

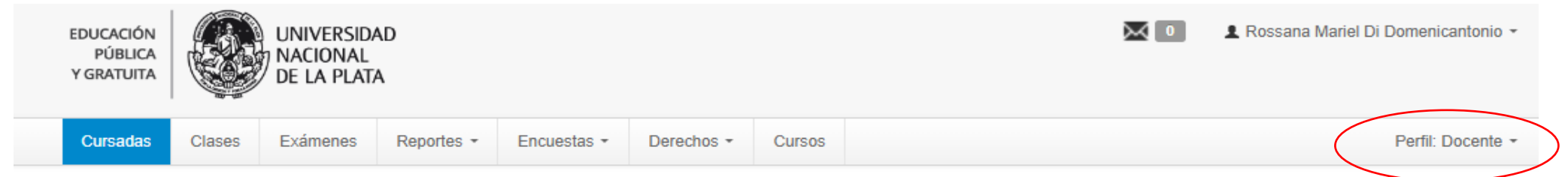

#### Hola Rossana Mariel Di Domenicantonio

Para ver la oferta del Campus Virtual Universitario Nacional, hacé click acá

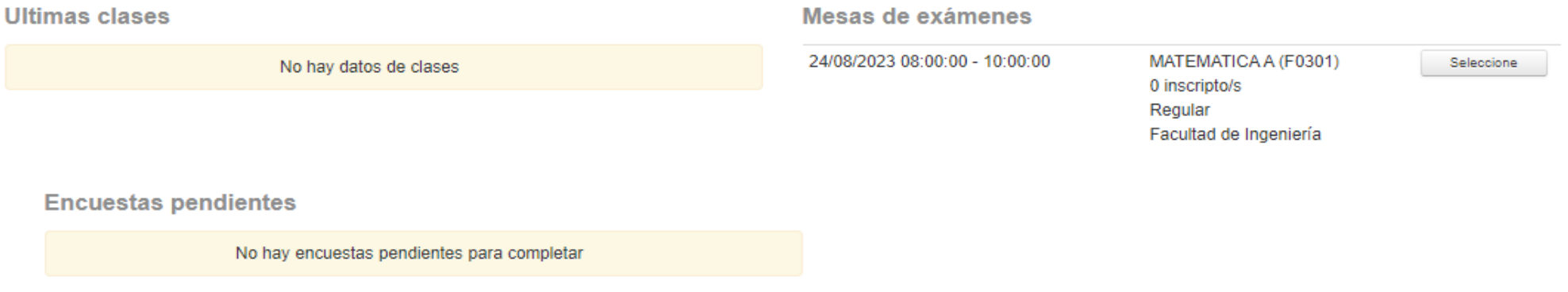

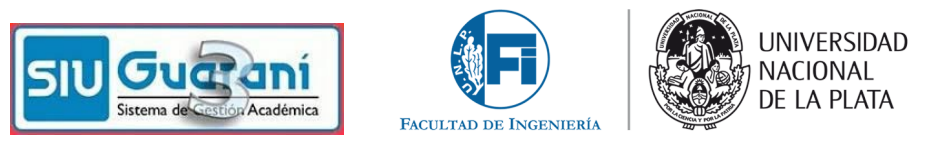

Filtrar

## Solapa Cursadas

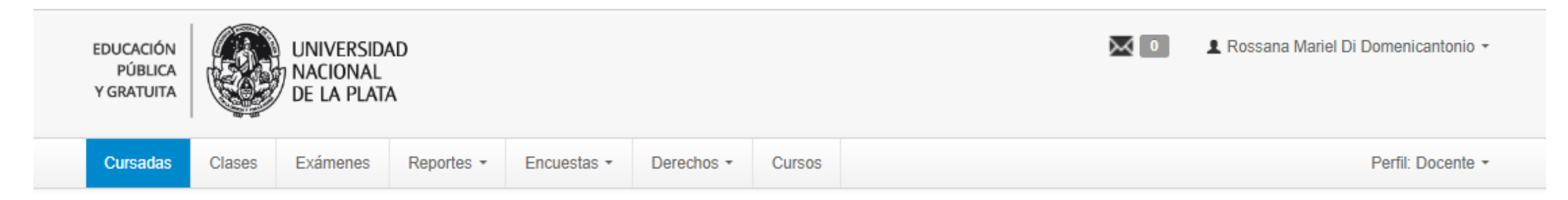

#### Seleccione la comisión con la que desea operar

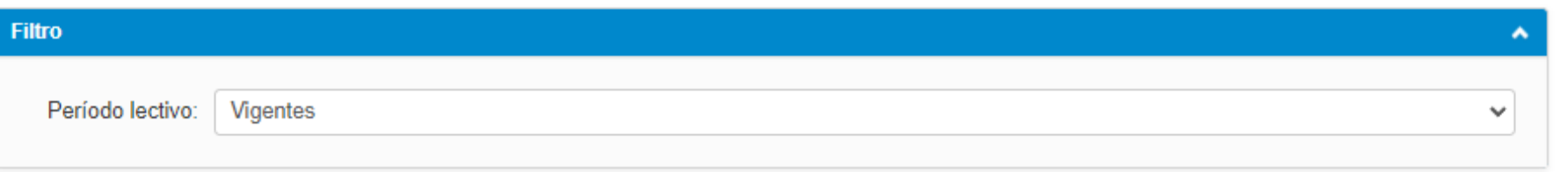

#### 2023 - 2º CUATRIMESTRE 03/35 INGENIERIA Y VIRTUAL

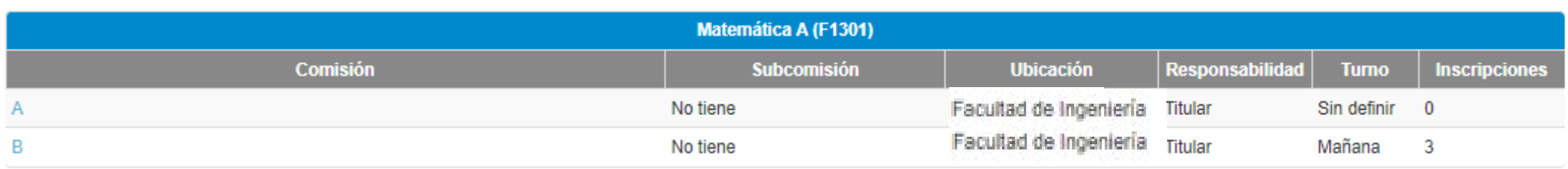

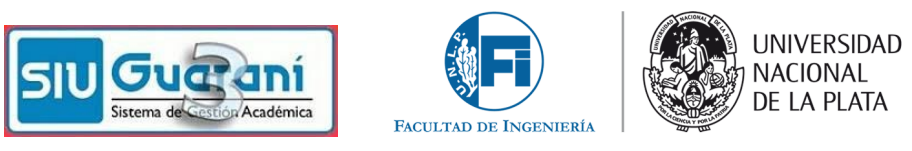

### **Cursadas**

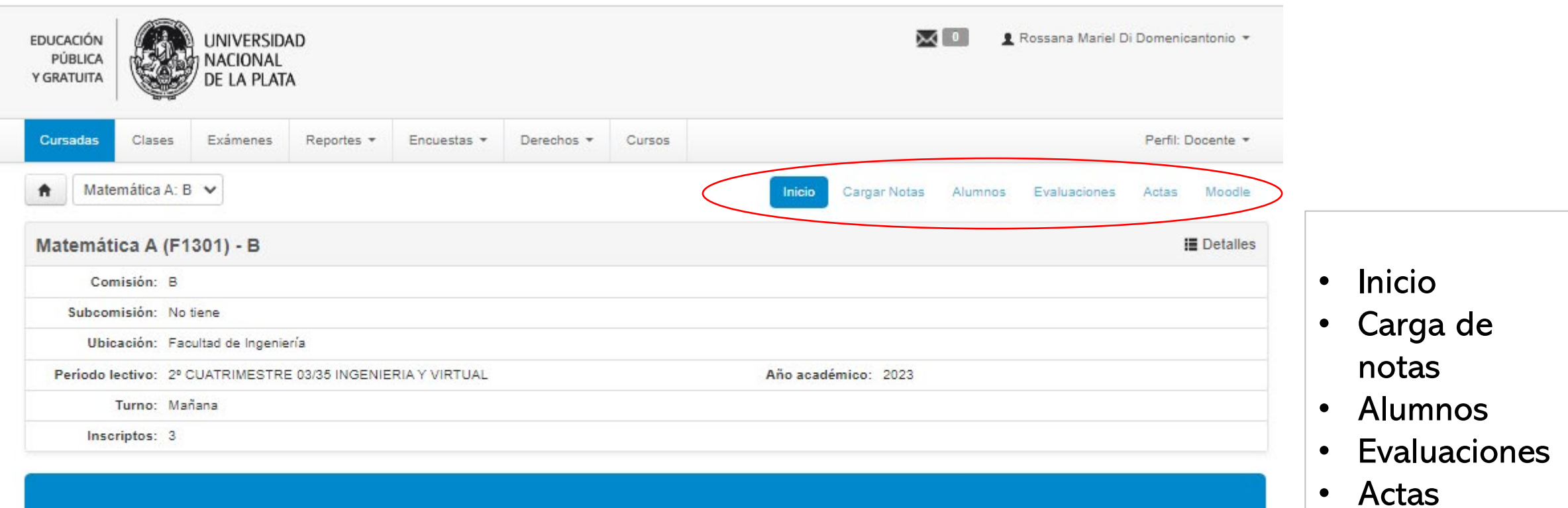

## (F1301) Matemática A

**Comisión: B** 

Año académico: 2023

Período lectivo: 2º CUATRIMESTRE 03/35 INGENIERIA Y VIRTUAL

• Moodle

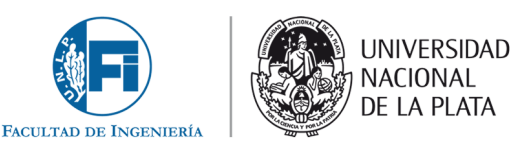

## Moodle

La sincronización del nuevo Guarani3 con Moodle Asignaturas estará inactiva por el momento.

Les pedimos que TODOS los que actualmente usan un aula virtual que deben sincronizar con Moodle desde Guaraní2 cuanto antes (para crearla o para actualizar la lista de inscriptos) sólo hasta las 23:59 del martes 29-8-23.

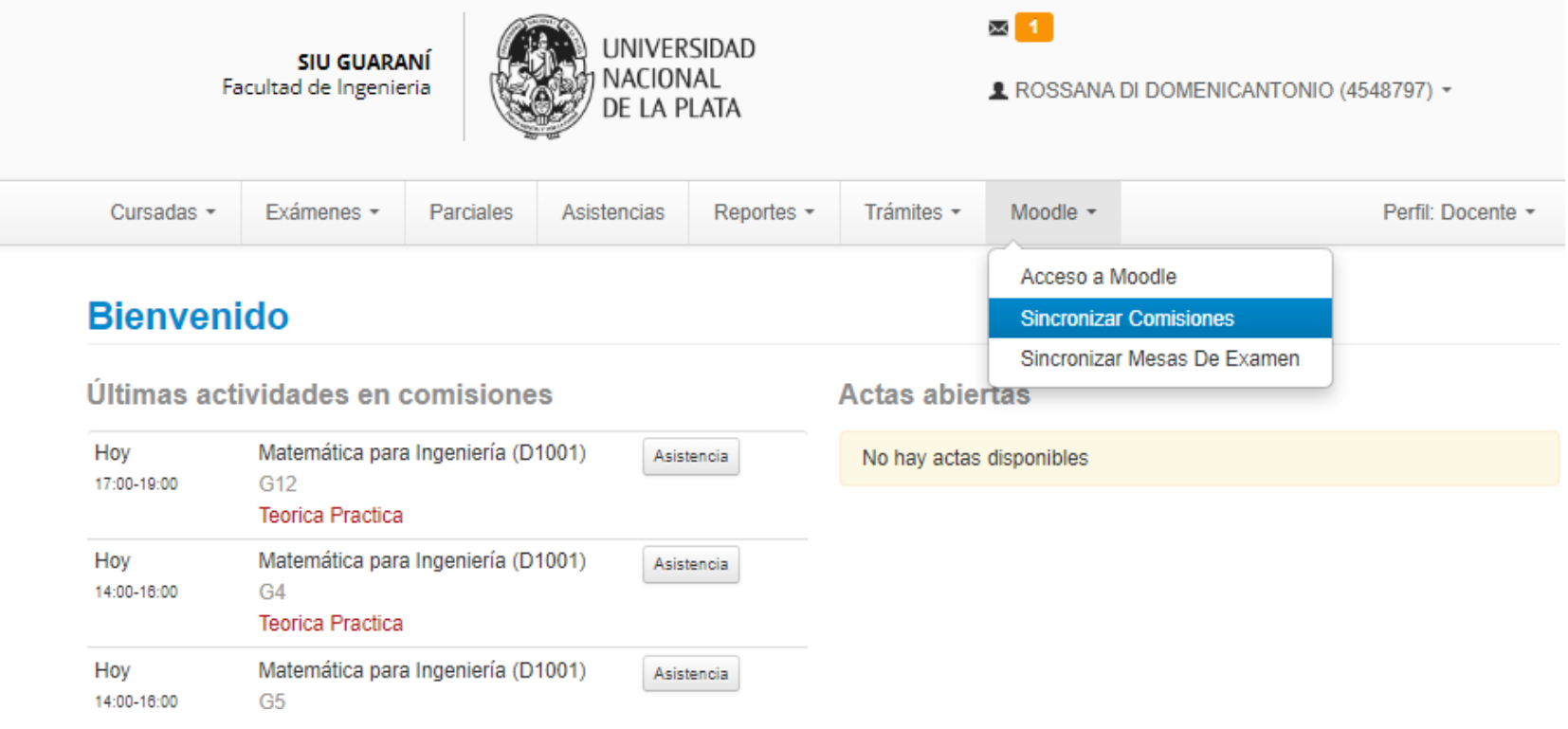

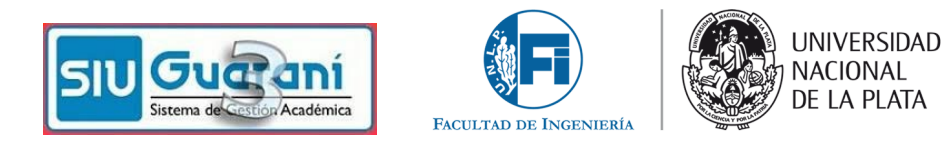

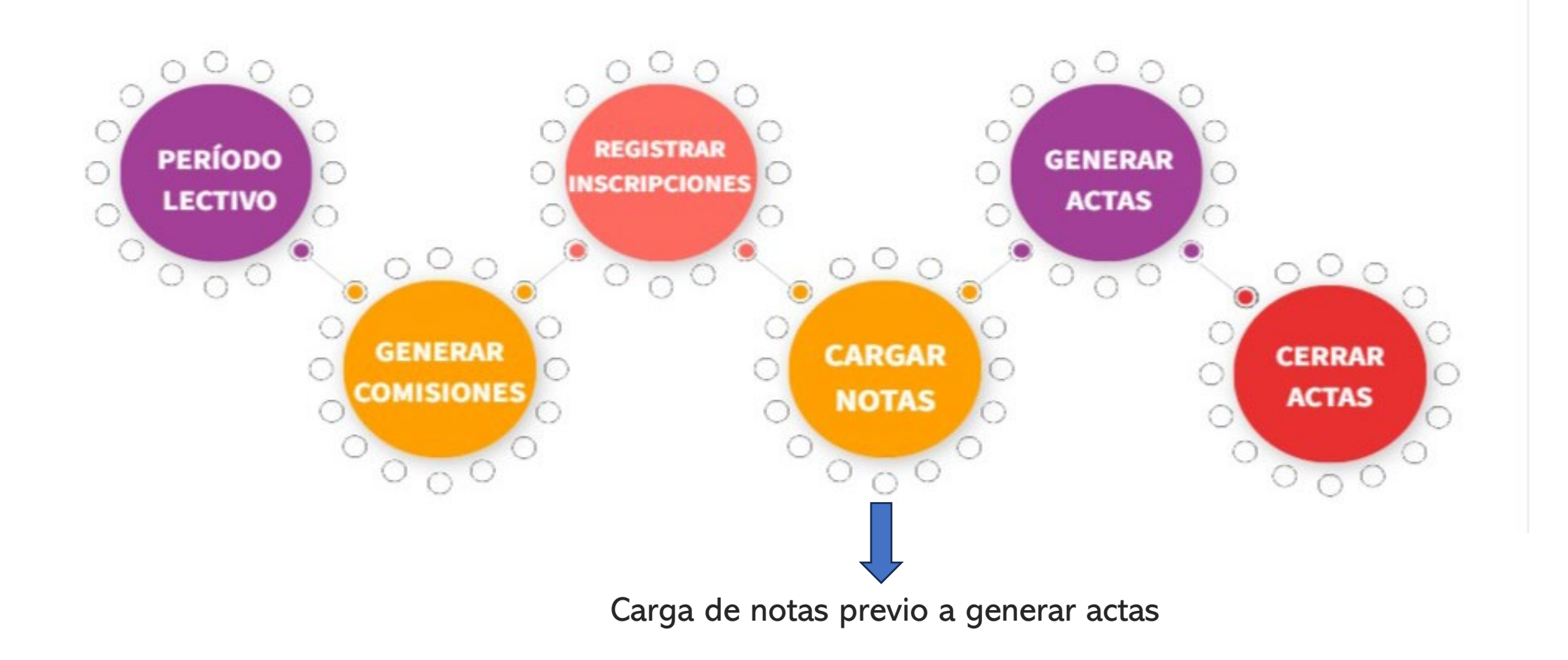

Facultad de Ingeniería UNLP · 2023

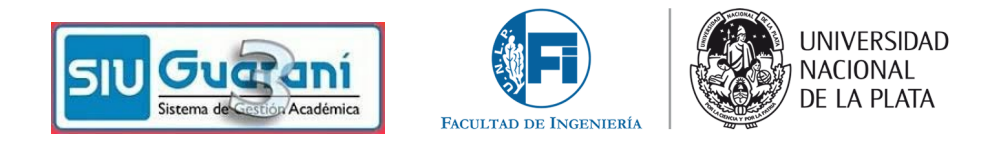

### Carga de notas

No hace falta que el acta esté generada desde Enseñanza.

Hay que avisar cuando está cargada al 100% para que sea cerrada y los alumnos perciban su nota.

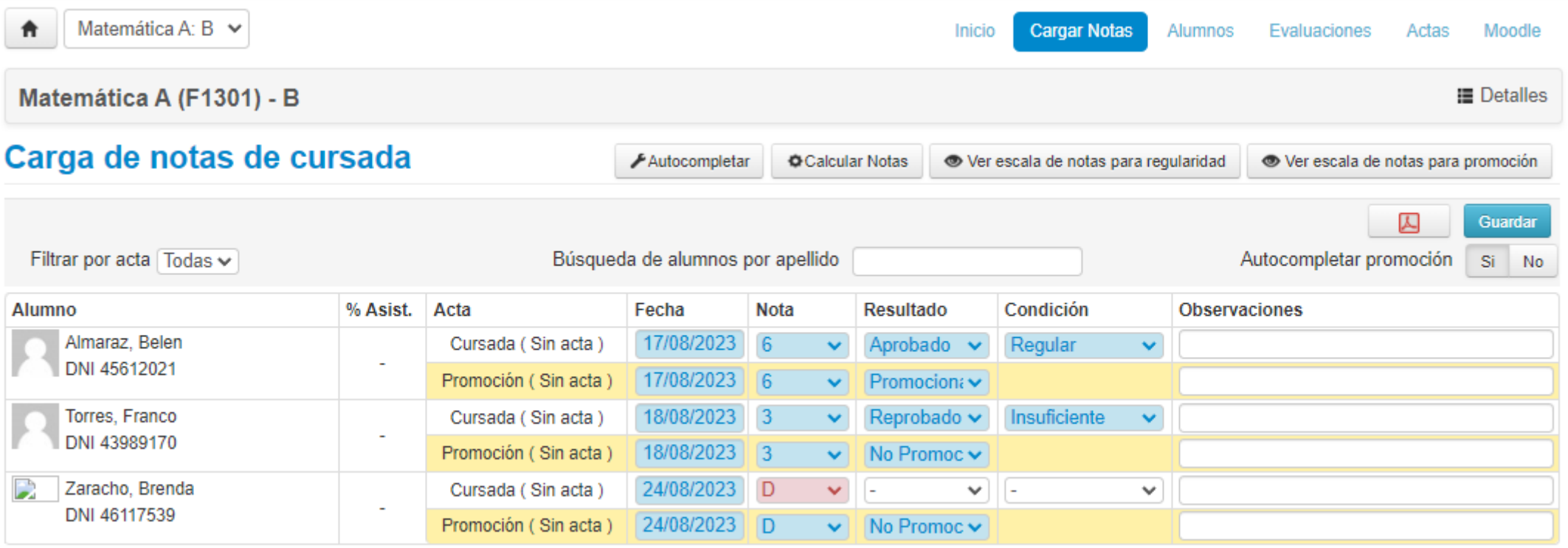

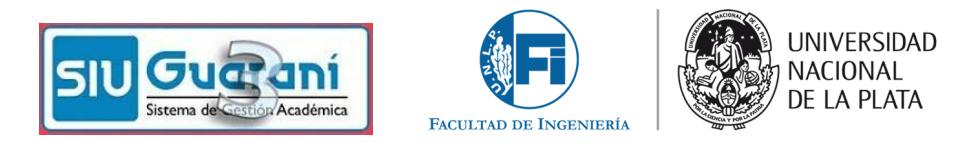

## Reporte de inscriptos

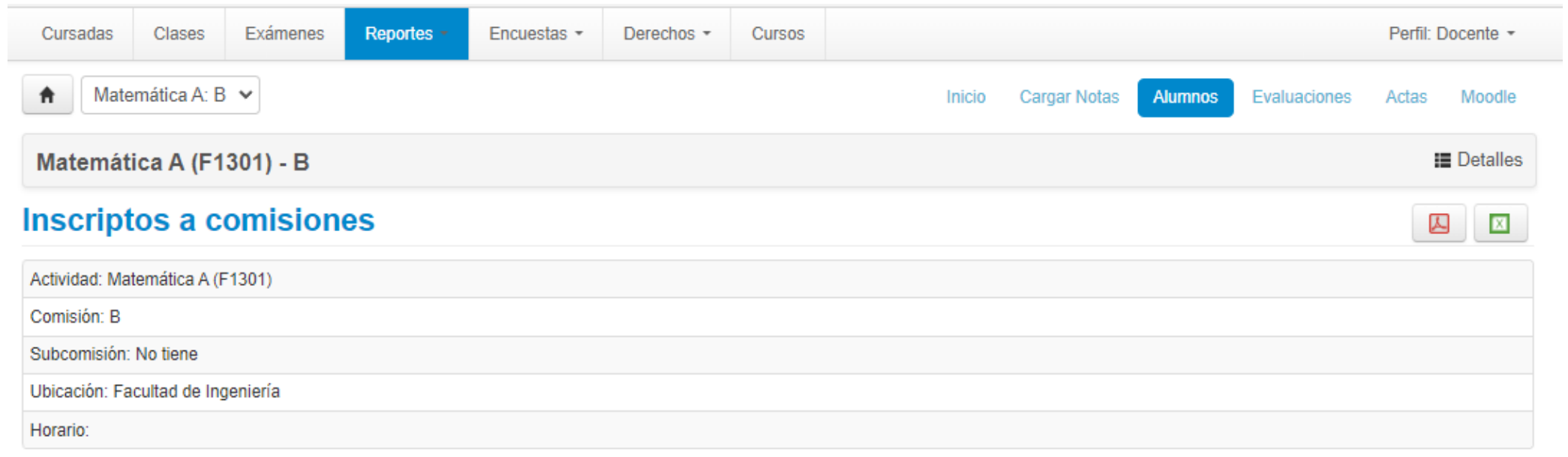

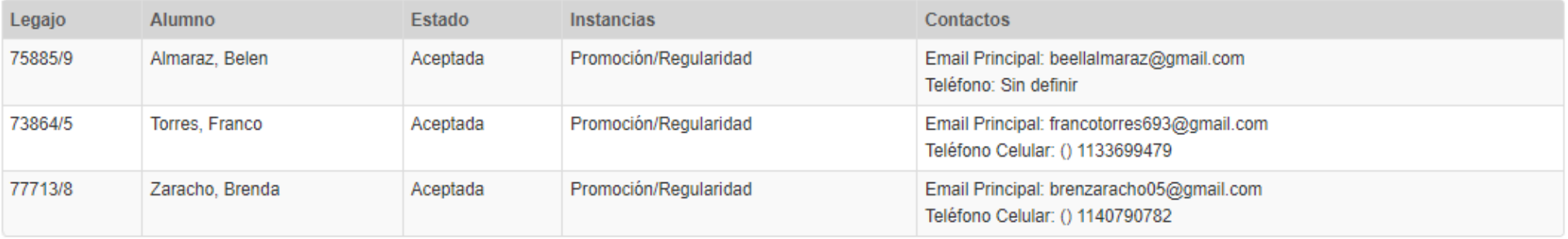

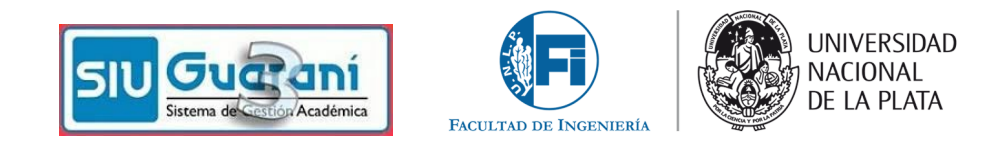

Características nuevas:

- Carga de notas finales sin generar actas de cursado y promociones.
- Los cupos en las comisiones deben ser únicos (no se pueden cambiar durante el período de inscripción).
- Los docentes dejamos de tener que entrar a dos Siu diferentes, pero sí estaremos asociados a dos unidades de gestión.
- Se incluirá la firma digital para quienes la tuvieran (más adelante).
- Los docentes titulares tendrán funciones especiales (más adelante).
- Video módulo docente:<https://youtu.be/JaOKbcrQN68>
- Video tutorial inicial del sistema:<https://youtu.be/pnPeznw9Cn0>

Todas las consultas se canalizarán por mail que será respondido por la oficina de alumnos y la Secretaría de AE y SA: **guarani3@ing.unlp.edu.ar**